# **WORKING WITH DATA**

# **CS354P DR SARAH ABRAHAM**

# **THINKING ABOUT DATA...**

- ▸ What sorts of data do we need?
- ▸ When do we need that data?
- ▸ Where should we store all this data?

#### **DATA WE NEED**

- ▸ Design information
	- ▸ Designer-created information including stats, tech-trees, combo flow, weapon customization, etc
	- ▸ Usually made in Excel or other external tools
- ▸ Player information
	- ▸ Information related to a player that is necessary between levels
	- ▸ Includes things like inventory, health, current quests, completed quests, etc
- ▸ Game information
	- ▸ Information related to the game state that is necessary between levels
	- ▸ Includes things like time of day and weather, round information, enemy information, etc

#### **WHEN THAT DATA IS NEEDED**

- ▸ On game loading
	- ▶ Data may be needed at the start of the game
	- ▸ User information, save information, asset and system information, etc
- ▸ Within the level
	- ▶ Data may be loaded at the start of the level or during the level
	- ▸ Asset and system information, player information, save information, etc
- ▶ Persistent between levels
	- ▸ Data may be needed across multiple levels
	- ▶ Game state information, player information, etc

## **ACCESSING DATA**

- ▸ Data can be accessed from a remote server or from a local file system\*
	- ▶ User information
	- ▶ Asset information
	- ▶ Systems information
	- ▸ World state information
	- $\blacktriangleright$  etc...
- ▸ When should we store this information remotely versus locally?

\*Note: Possible to "hard code" a lot of information, but we should avoid this in practice

## **WHAT ABOUT STORING DATA DURING A SESSION?**

- ▶ *I/O* is expensive
	- ▸ Accessing data from both a file system and a network connection are expensive
	- ▸ Minimize this cost as much as possible by storing data per session
- ▸ Must consider:
	- ▸ What the data is
	- ▸ When we need it
	- ▶ How long we need it

#### **EXAMPLE: LEVEL STREAMING**

- ▸ Feature for loading and unloading parts of a map to minimize memory footprint and reduce rendering
	- ▸ Essential for consoles and handhelds
- ▸ Must be done asynchronously to avoid lag/stuttering
- ▸ Use of **sublevels** and streaming volumes to access parts of the **persistent level**
- ▶ Closely tied to texture streaming
	- ▶ Determines resolution of all necessary textures in the visible scene
	- ▸ Determines what textures to load and unload as well as priority
	- ▸ Manages its own streaming pool to determine available texture budget

## **THINKING ABOUT TRANSIENT VERSUS PERSISTENT DATA**

- ▸ Level data is highly transient in many games
	- ▶ Data constantly being loaded and unloaded based on player position
	- ▶ But! May be necessary to save "changes" to the world should the player return to allow for persistence...
- ▶ Data comes in many forms
	- ▶ Think carefully about how to store it and whether it should be persistent or transient...

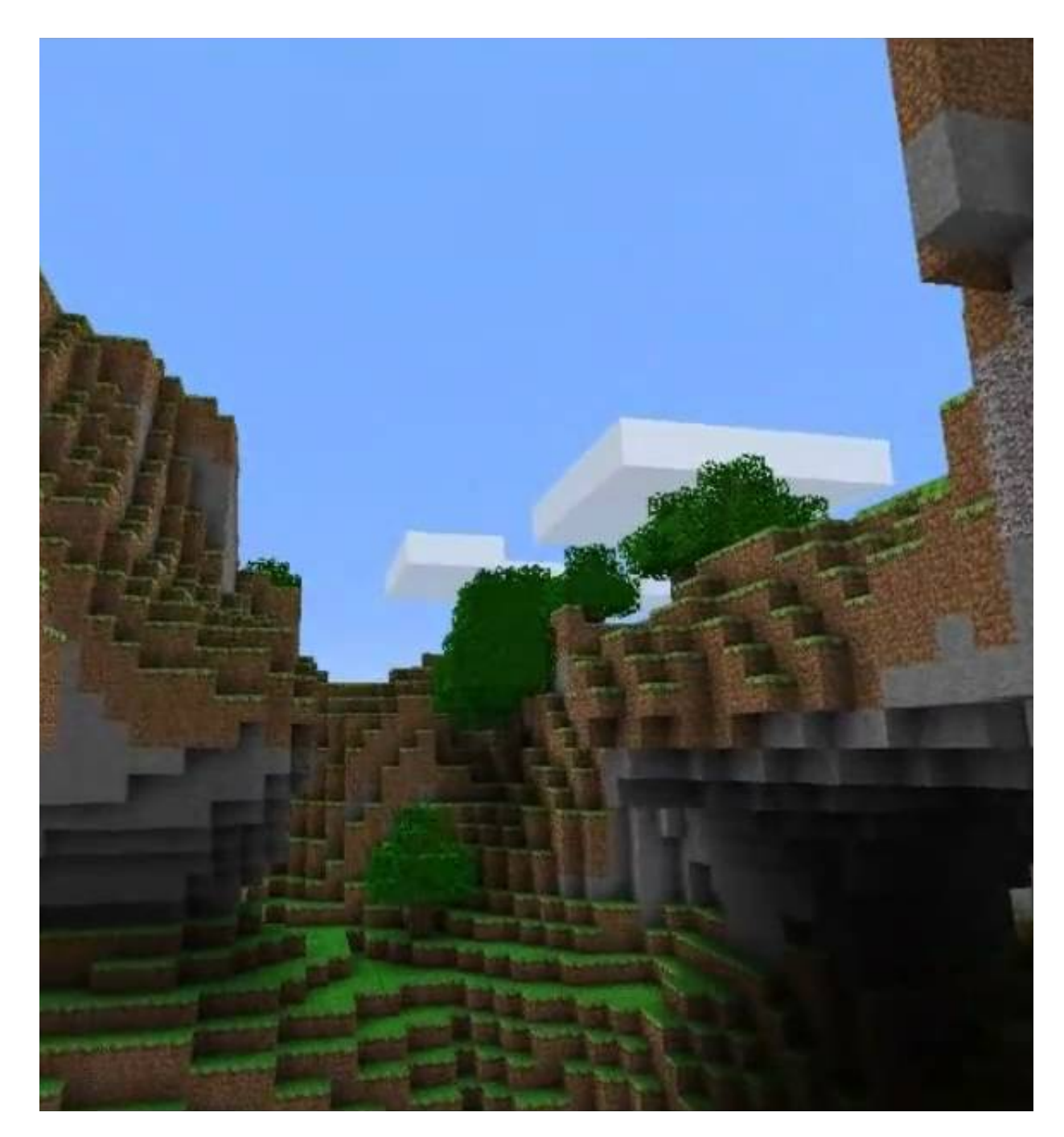

#### **GAME MODE AND GAME STATE**

- ▸ GameMode and GameModeBase are actors that define and controls the game's rules
	- ▶ Exist only on the server
	- ▶ Determines win conditions, points, characters allowed, number of players allowed, available items, etc...
- ▶ GameState and GameStateBase are actors that track the current state of the game
	- ▶ Replicated to clients
	- ▸ Stores information on team points, number of players the game, currently available items, etc...

## **PLAYER STATE**

- PlayerState holds information about an individual player
	- ▶ Replicated to all clients and stored in PlayerArray in GameState
	- ▶ Stores information tied to an individual player such as individual score, user name, ping, etc...

# **PLAYER CONTROLLER**

- PlayerController is the interface between the player and the game
- ▸ Not just a source of inputs into the game!
	- ▸ First level of interface that the client actually owns
	- ▸ Connects the player to the server
	- ▸ Tracks pawn current possessed by the player
- ▸ Note: Pawns can be replicated to other clients -- player controller exists only on the server and owning client

## **USING THESE ACTORS**

- ▶ GameMode is the authority that should inform and update GameState and PlayerState
	- ▸ Changes to these states must be done from the server
	- ▸ Replication is only there so clients can see these changes in state reflected in their local view
- ▸ PlayerController is where you access the player's current HUD
- ▸ All of these actors are transient (e.g. only exist in the current level)
	- ▸ Cannot store data that required between levels (but will exist across sublevels in a persistent level)
	- ▸ Except...

# **SEAMLESS TRAVEL**

- ▸ Possible to seamlessly travel between levels under certain circumstances:
	- ▸ **Already** connected to the server
	- ▸ Destination map has been **previously** loaded
- ▸ Will carry over GameMode and Controllers to new level
- ▶ ServerTravel() moves server and all clients to the new level
- ▸ ClientTravel() can either move client to new server or to new map, if called from server

#### **GAME INSTANCE**

- UGameInstance is a high-level **manager** for a running game
	- ▶ Spawned at game creation
	- ▶ Destroyed when game instance is shut down
- ▸ Can store data that needs to persist if seamless travel isn't an option
	- ▸ Or data that doesn't make sense to store on PlayerControllers
- Good, built-in option for data storage but is very high-level
	- ▸ Manages *entire game* rather than specific subsystems

#### **GAME MANAGERS**

- ▸ Systems that control and manage smaller tasks within the larger game system
- ▸ Can be used for a specific domain:
	- ▸ Audio Manager
	- ▸ Particle Manager
	- ▸ File System Manager
- ▸ Can be used for a specific subsystem:
	- ▸ Board Manager
	- ▸ Quest Manager
	- ▸ Minigame Manager

#### **STATIC CLASSES**

- ▶ Ensures only one copy is stored in memory
	- ▸ Used extensively in Unreal for library calls (UGameplayStatics, Math, etc)
- ▶ Possible to create your own "static class"
	- ▸ Make every function and member static (C++ doesn't actually support static classes so we just pretend)
	- ▸ Inherit from UObject

## **STATIC CLASS CAVEATS**

- ▸ Static members are initialized before main() is called
- ▸ No guarantees on order of initialization so static members **cannot** depend on each other
	- ▸ Note: it is possible to use lazy initialization in general C++ to solve this issue
- ▸ Due to UE5's class structure/build process, static members should be const and initialized at **compile time** rather than runtime
	- ▶ For dynamic objects and data, try to pass in values as arguments as much as possible (i.e. dependency injection)

# **SINGLETONS**

- ▶ Singleton pattern restricts the instantiation of a class to a single instance
- ▶ Allows for lazy instantiation
	- ▸ Never created if never used
- ▸ Available anywhere
- ▸ Can be subclassed

Canonical singleton implementation

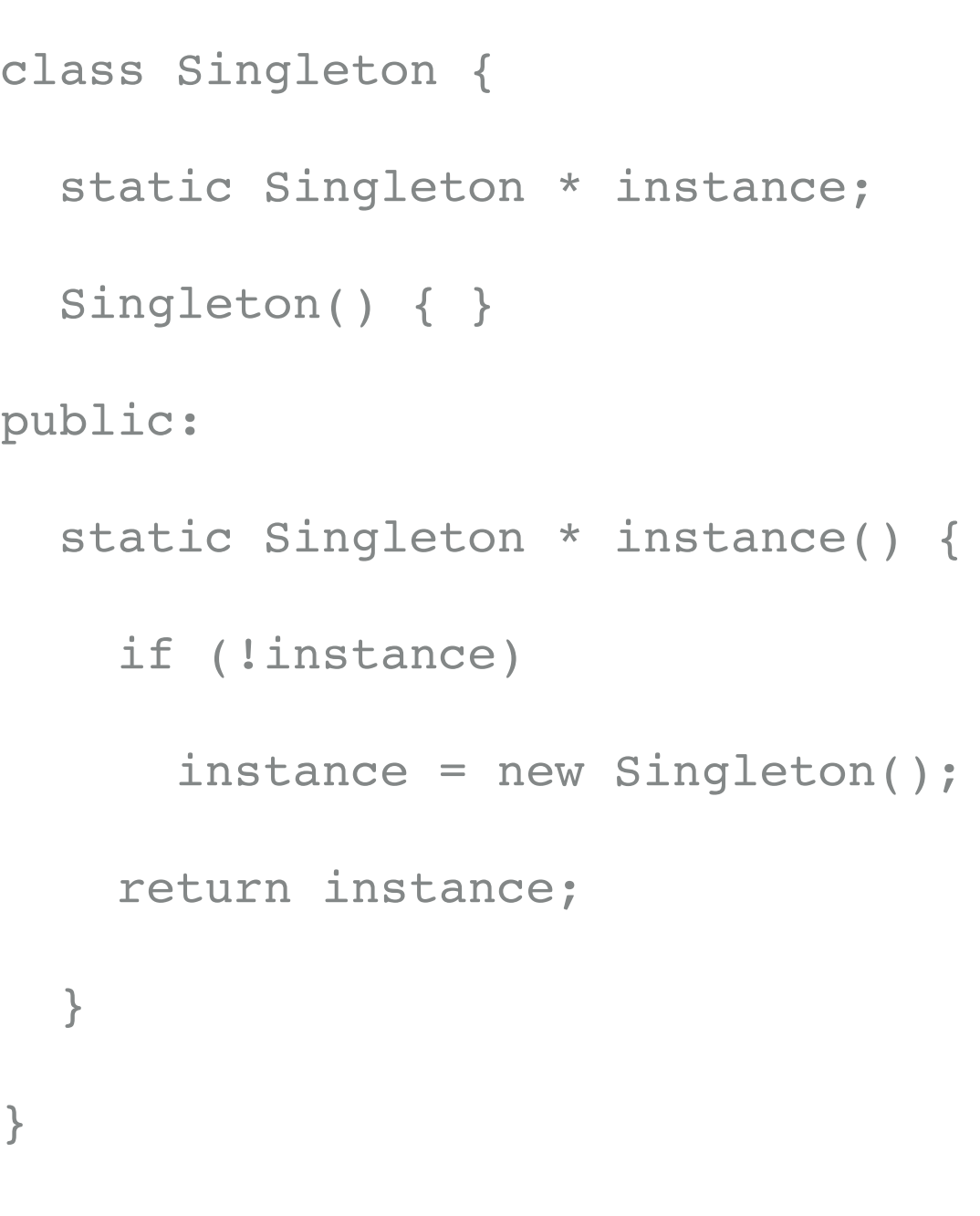

# **SINGLETON PROBLEMS**

- ▶ Highly controversial design pattern!
	- ▸ Sometimes called an **anti-pattern** because it breaks more than it fixes
- ▸ In practice it's just a fancy global variable...
	- ▸ Hard to reason about and debug in large-scale projects
	- ▸ Allows for coupling of unrelated behaviors
	- ▸ Performs poorly in concurrent systems (too much shared memory)

## **HOW TO SOLVE?**

- ▸ Use dependency injection as much as possible
	- ▶ Pass data in as arguments when processing
- ▸ Use static classes over singletons
	- ▶ Still have issues but easier to reason about
- ▸ If a static class doesn't work, consider using a static flag with a non-static class to ensure only one is created
- ▸ Use Service Locators (discussed later)

## **WHAT ABOUT UE5?**

- ▶ Unreal highly discourages the use of singletons
	- ▸ If it seems like the best solution, rethink your approach
- ▶ GameInstance is not implemented as a singleton but it functions as a singleton
	- ▶ Functions as global state
	- ▶ Accessible via UGameplayStatics library
- ▸ GameInstance may be too broad and high level to work well for managing sub-systems but it is generally the right place to *store* sub-systems
	- **▶ Only one exists**
	- $\triangleright$  Exists for the entirety of the game

#### **MANAGING WITH GAME INSTANCE**

- ▶ Include managers as objects within GameInstance
	- ▸ Use NewObject<MyManager>() to construct a new manager
- ▸ Same principle as a singleton (only allow one object to be instantiated) but must be accessed through GameInstance
	- ▶ GameInstance holds the manager instance variable rather than singleton holding its instance variable
- ▶ Assumes we cannot eliminate global state so instead focuses on managing it/making it easier to reason about and maintain
	- ▶ Should still be a "last resort" rather than the de facto choice

#### **WORKING WITH UNREAL'S FILE SYSTEM**

- ▸ Can use FPaths to access the Unreal File System (UFS)
	- ▶ FPaths::ProjectDir() returns the FString of the project directory
	- ▶ Numerous other directories available via the FPaths API including access to the Engine
- ▸ FPlatformFileManager is a system-agnostic file system manager
	- ▸ Allows the adding, deleting, moving, etc of files
- ▸ FFileHelper allows for the reading and writing of files

## **WORKING WITH DATA TABLES**

- ▸ **Data tables** can contain flexible data types for use in a variety of situations
	- ▸ Essential for dynamic loading of data into scenes when cooking (binaries such as BPs and textures will not be included in build if loaded dynamically)
- ▸ Curve tables can only contain floats and are used for interpolating values (i.e. power curves)
	- ▸ Specify the type of interpolation between data points
- ▸ Can use UDataAsset class to customize data types to import/use

## **CSVS**

- ▸ CSVs (Comma Separated Values) are flat file structures for storing tabular data
	- ▸ Widely used in gameplay development
- ▸ UE5 supports data and curve tables for parsing in CSVs
	- ▸ Stored in structs that inherit from FTableRowBase to define expected column values

## **DATA HANDLES**

- ▸ After dragging .csv into Content Folder, can define the expected data row type
- ▸ FDataTableRowHandle and FCurveTableRowHandle expose data to Blueprint for designer use
- ▶ Once references are set (usually via Blueprint), possible to call FCurveTableRowHandle::GetCurve() and FDataTableRowHandle::FindRow() to process data stored
- ▸ Pointers to structs should not be cached to prevent stale data

#### **JSON**

- ▸ JSON (Javascript Object Notation) is the preferred format for transmitting web-based data
	- ▸ Can be used locally as well
- ▸ Stores values as arrays or objects allowing for flexible hierarchies
- ▶ Requires use of Json and JsonUtilities modules (add to Build.cs)
- ▸ Use #include "JsonUtilities.h"
- ▸ Use the TJsonReaderFactory to create a reader for deserializing the file
	- ▸ Built in parser for accessing values stored in arrays/objects

## **XML**

- ▸ XML (Extensible Markup Language) is a very flexible format for storing data
- ▸ Stores values in elements allowing complex, flexible (potentially to the point of indecipherable) hierarchies
- ▸ Still commonly used in game development for data storage
- ▸ Requires use of XmlParser module (add to Build.cs)
- ▸ Use #include "XmlFile.h"
- EXmlFile provides handle to DOM (Document Object Model) for traversing the file like a tree
- EXmlNode provides access to the nodes of the DOM

## **IMPORTING DATA FROM HTTP**

- ▸ Requires use of the HTTP module (add to Build.cs)
- ▸ Use #include "Runtime/Online/HTTP/Public/ Http.h"
- ▸ Calls made through a FHTTPModule object
	- ▸ CreateRequest()
	- ▸ ProcessRequest()
	- ▸ OnProcessRequestComplete()

## **FURTHER READING**

- ▶ [Game Programming Patterns: Singletons <https://](https://gameprogrammingpatterns.com/singleton.html) [gameprogrammingpatterns.com/singleton.html](https://gameprogrammingpatterns.com/singleton.html)>
- ▶ [UE4 File Management <https://www.ue4community.wiki/file-and](https://www.ue4community.wiki/file-and-folder-management-create-find-delete-et2g64gx)[folder-management-create-find-delete-et2g64gx>](https://www.ue4community.wiki/file-and-folder-management-create-find-delete-et2g64gx)
- ▶ [Data Driven Gameplay Elements <https://docs.unrealengine.com/en-](https://docs.unrealengine.com/en-US/Gameplay/DataDriven/index.html)[US/Gameplay/DataDriven/index.html>](https://docs.unrealengine.com/en-US/Gameplay/DataDriven/index.html)
- ▶ Orfeas Eleftheriou: Parsing JSON [<https://www.orfeasel.com/parsing](https://www.orfeasel.com/parsing-json-files/)[json-files/>](https://www.orfeasel.com/parsing-json-files/)
- ▶ David Kay: UE4 and HTTP <[http://www.davidykay.com/UE4-Hello-](http://www.davidykay.com/UE4-Hello-Http/)[Http/](http://www.davidykay.com/UE4-Hello-Http/)>